# **ELEKTRONINIO APLANKO IR SOCIALINIŲ TINKLŲ**  PROGRAMA "MAHARA"

#### Valentina Dagienė

VU profesorė, Informatikos metodologijos skyriaus vedėja [valentina.dagiene@mii.vu.lt](mailto:valentina.dagiene@mii.vu.lt)

#### Gabrielė Daukšaitė

VU MII projekto ekspertė [gabriele.dauksaite@mii.vu.lt](mailto:gabriele.dauksaite@mii.vu.lt)

## **Turinys**

- Programos "Mahara" apžvalga ir galimybės
- Pavyzdžiai
- Programos "Mahara" lokalizavimas

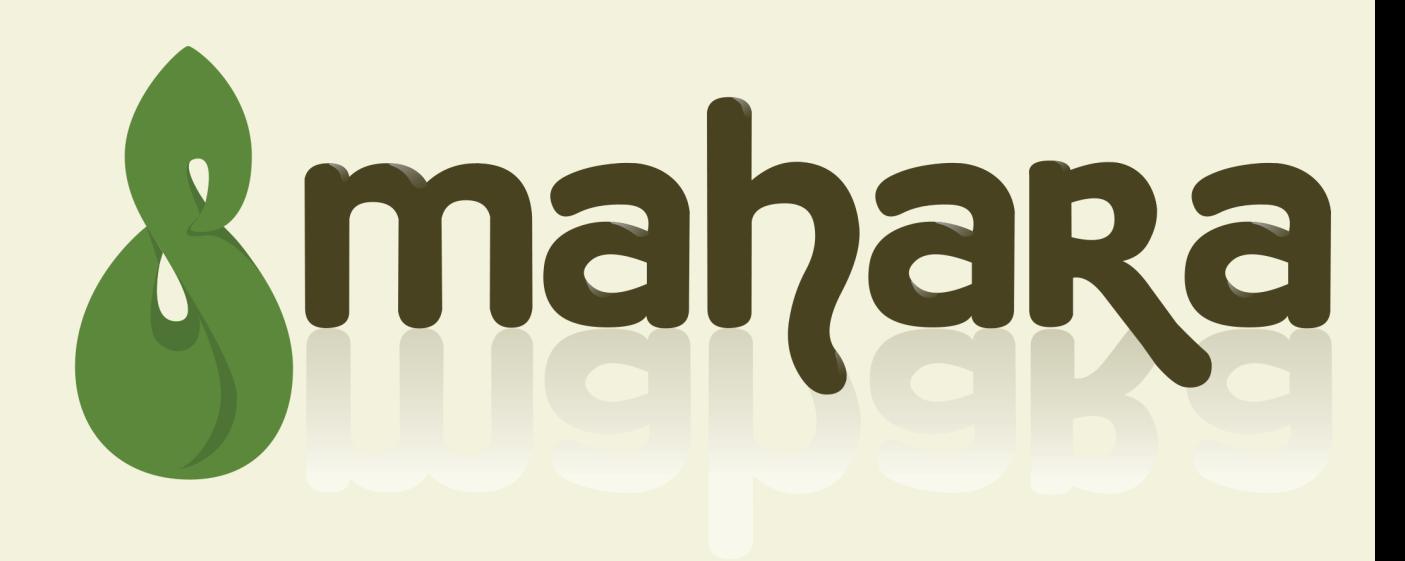

### Programos "Mahara" apžvalga

- Apima dvi antrosios kartos saityno technologines priemones: elektroninį aplanką ir socialinį tinklą.
- Sukurta 2006 metais Naujojoje Zelandijoje.
- Skirta plačiajai visuomenei: ir ugdymo, ir švietimo įstaigoms, ir įmonėms ar įvairioms bendruomenėms.
- Funkciškai suderinama su VMA "Moodle".

# Pagrindinis langas

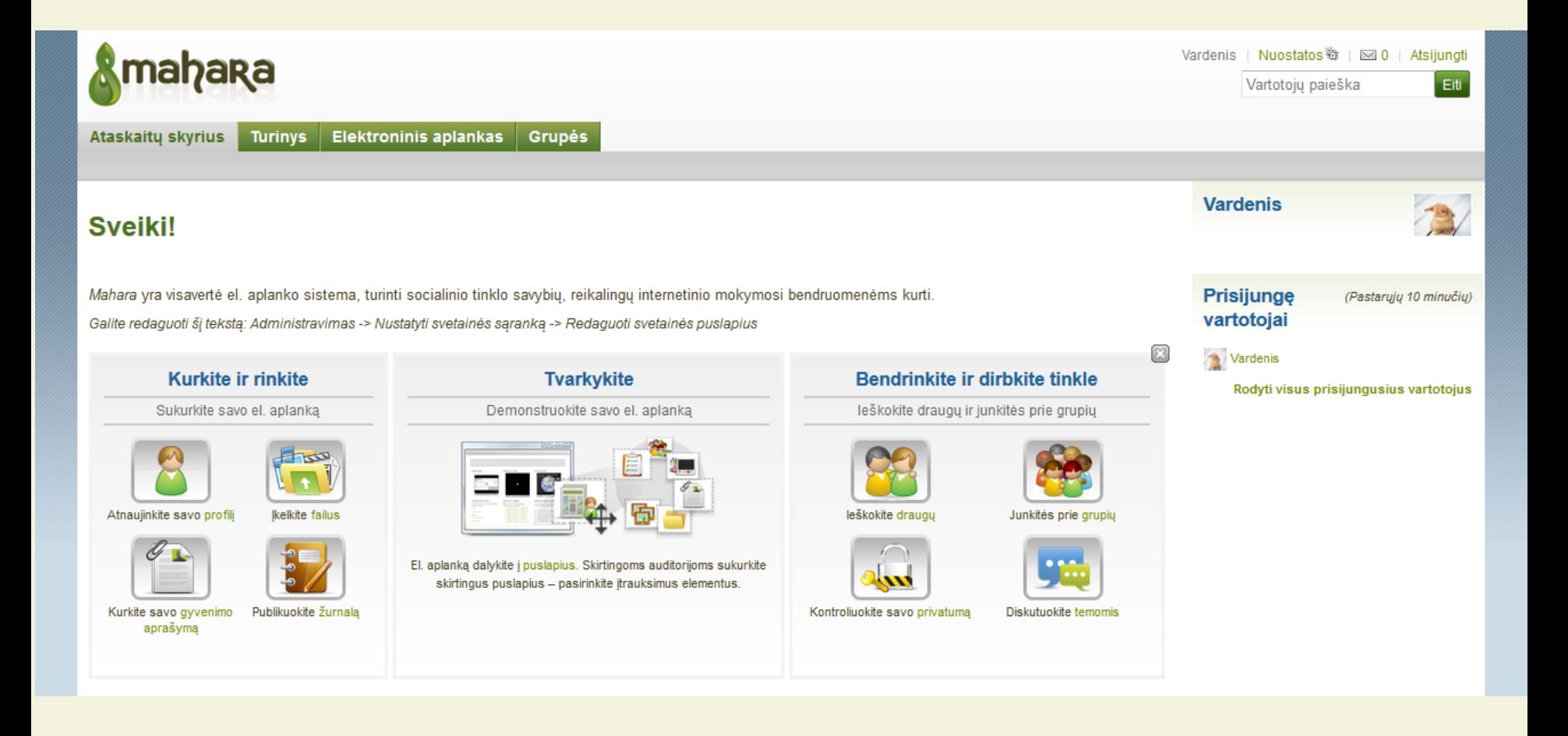

#### Elektroninis aplankas

Sistema, skirta mokymosi visą gyvenimą įrodančiai medžiagai kaupti, pavyzdžiui, dokumentus, nuotraukas, straipsnius, aprašus, diplomus ar kitus įgytų kompetencijų įrodymus, galimus saugoti skaitmeniniu būdu.

#### Socialinis tinklas

Saityno paslauga, leidžianti asmenims konstruoti viešą ar pusiau viešą profilį apribotos sistemos viduje, aiškiai nustatyti sąrašą kitų vartotojų, su kuriais jie turi ryšį, peržiūrėti savo ir kitų vartotojų sukurtų ryšių sąrašą sistemos viduje.

## Programos "Mahara" galimybės

- Gyvenimo aprašymo kūrimas
- •Tinklaraščio kūrimas
- Grupių kūrimas
- Puslapių ir rinkinių kūrimas
- Failų tvarkytuvė
- Failų ir įrašytos informacijos eksportavimas

# Profilio langas

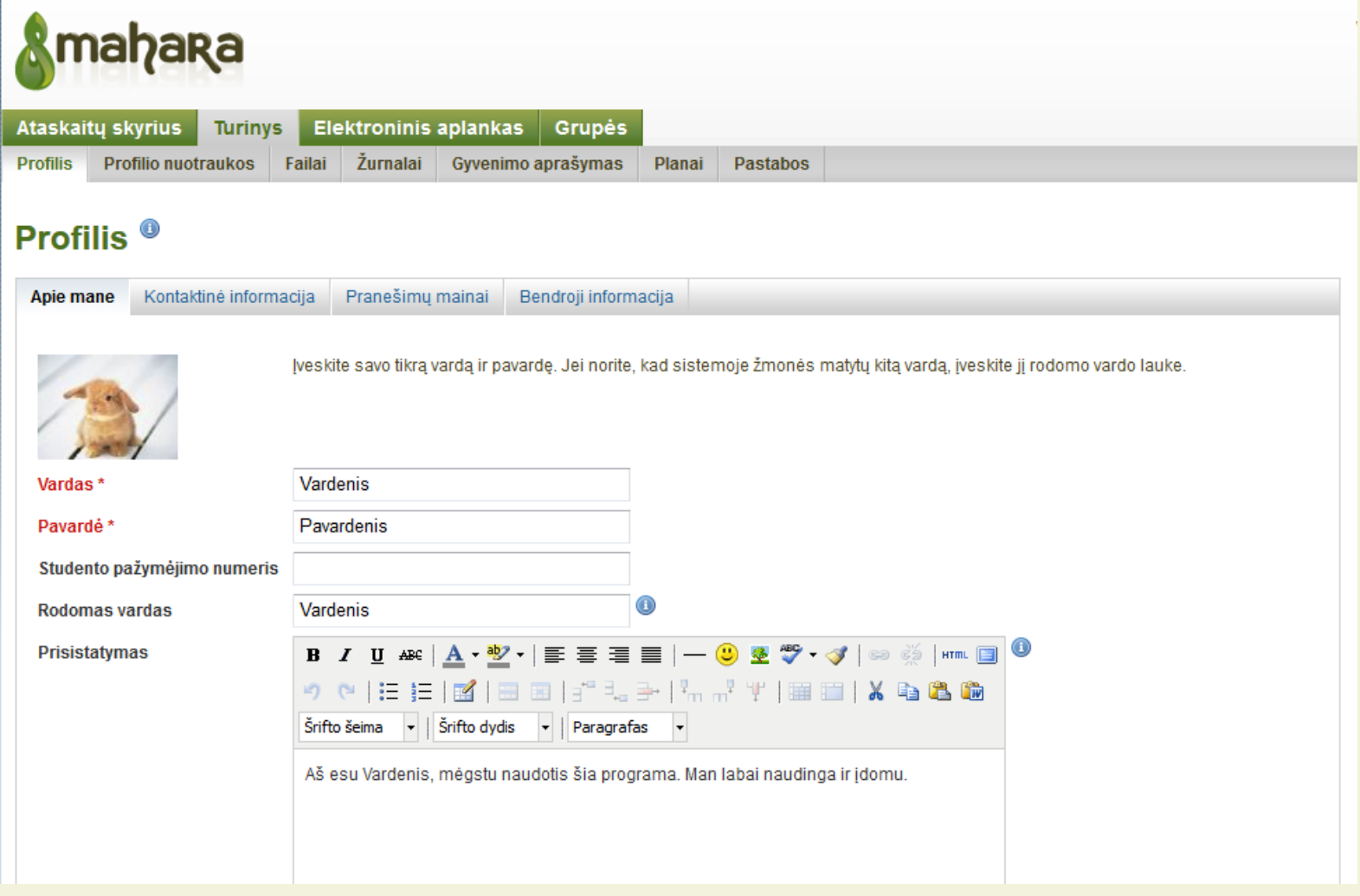

Gyvenimo aprašyme galima pateikti šiuos duomenis:

- Informacija apie išsilavinimą
- Darbo patirtis
- Profesiniai gebėjimai
- Akademiniai ir karjeros tikslai
- Asmeniniai pomėgiai

# Gyvenimo aprašymo langas

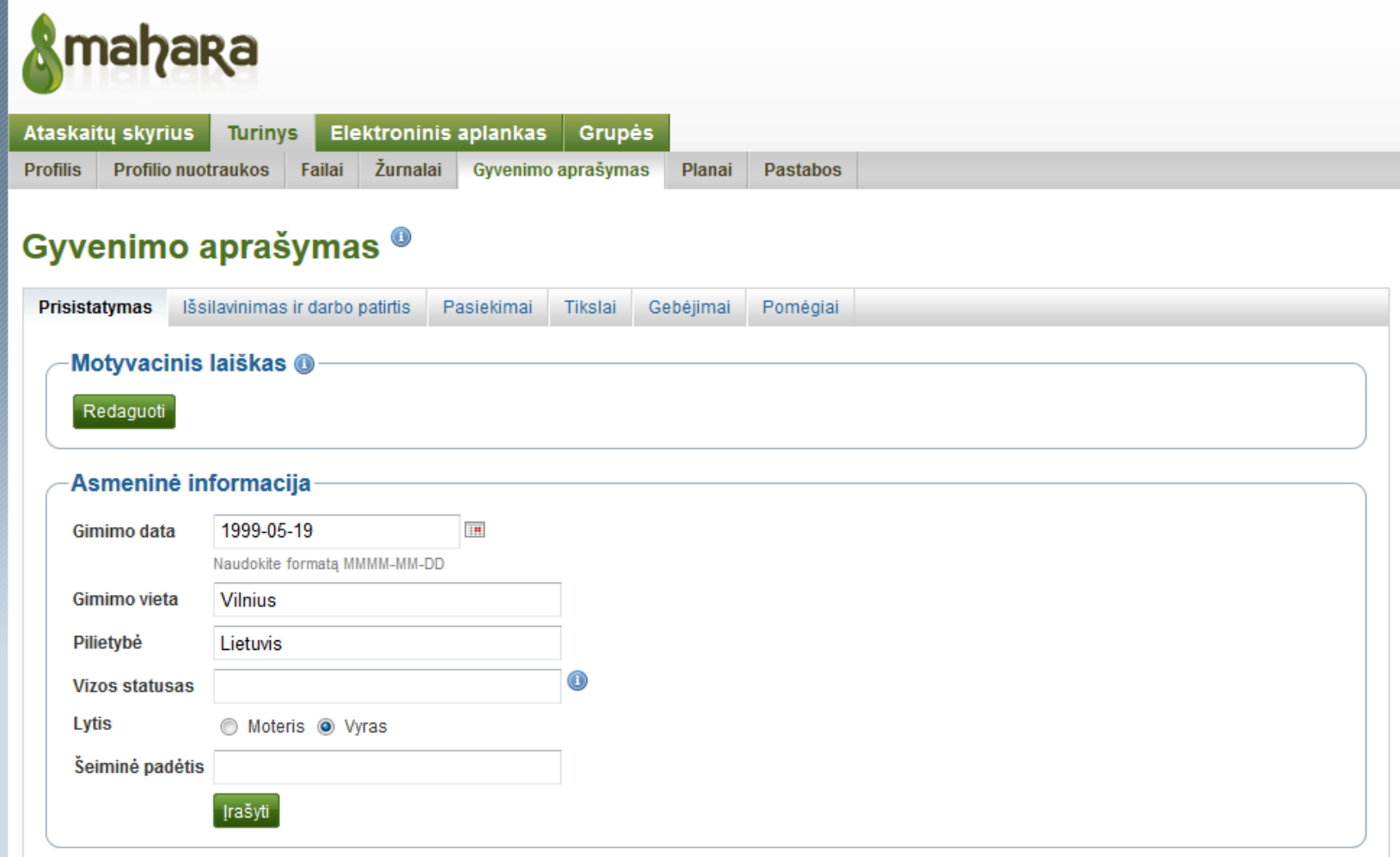

- Galima kontroliuoti, kuriuos elektroninio aplanko elementus ir informaciją gali matyti kiti vartotojai.
- Šie elementai ir informacija yra vadinami artefaktais.
- Pasirinktų rodyti artefaktų rinkinys programoje "Mahara" vadinamas puslapiu.

# Puslapio kūrimo langas

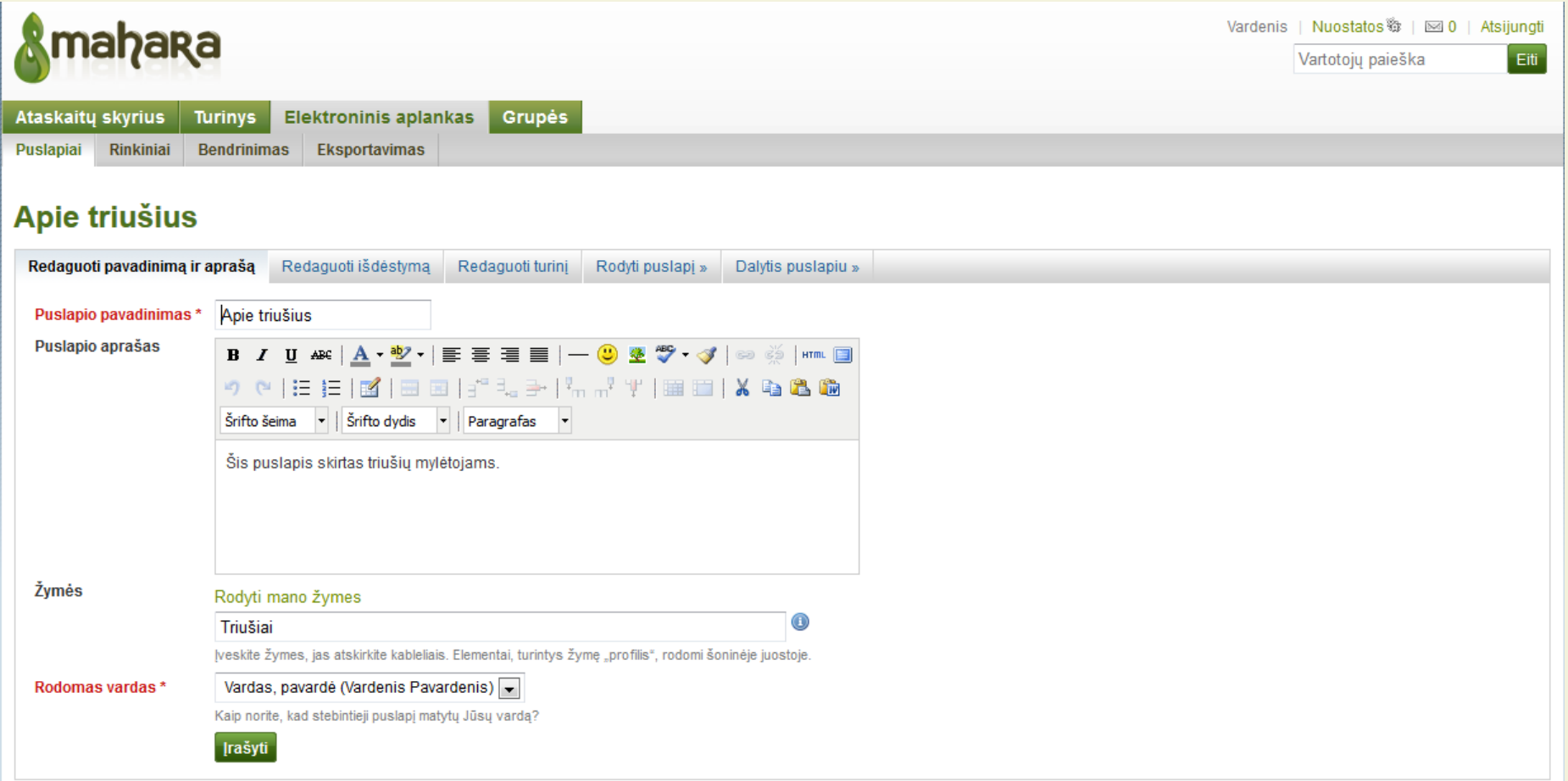

# Puslapio turinio redagavimas

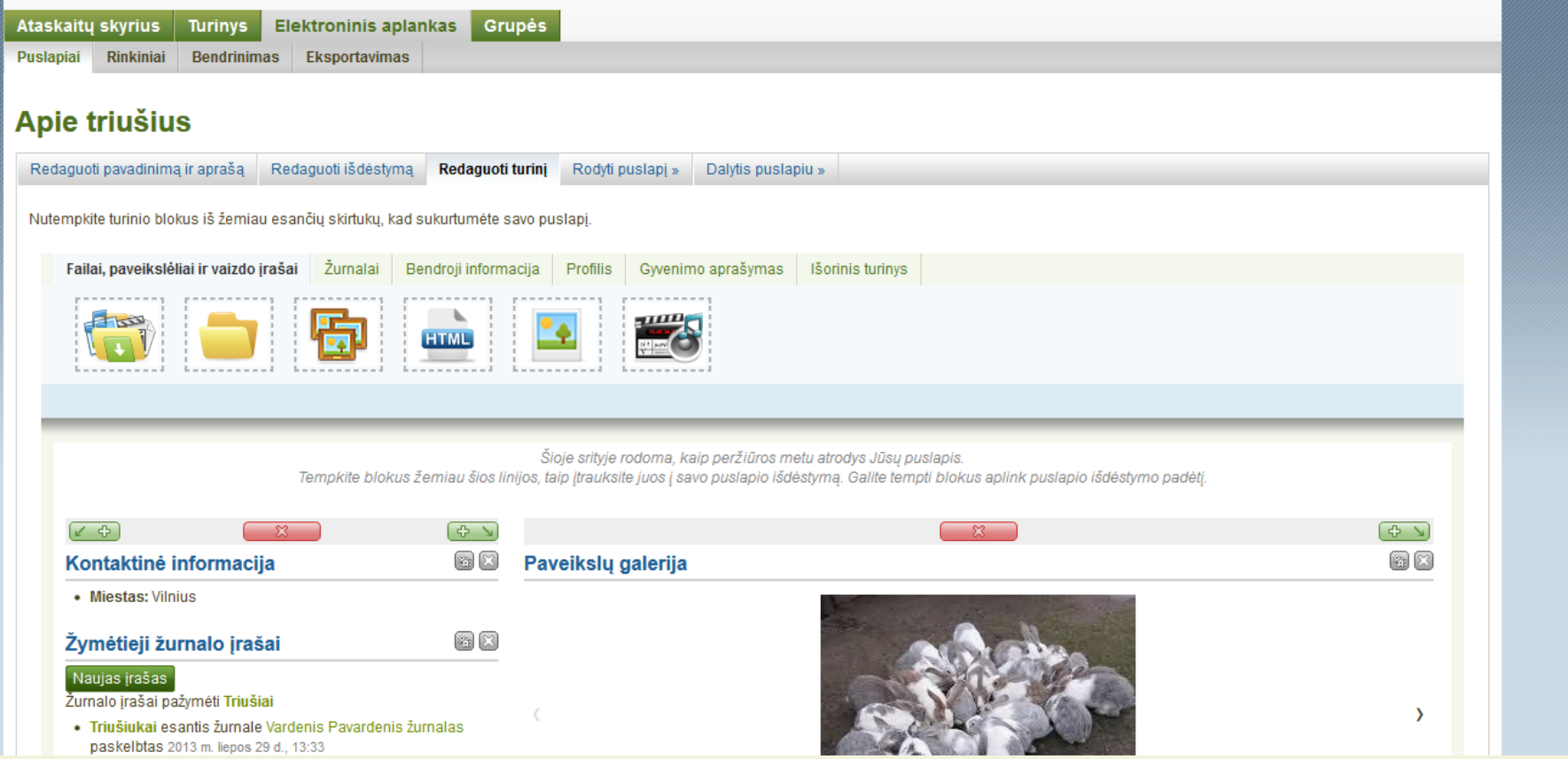

- Apie sukurtuose puslapiuose pateiktą netinkamą ir nepageidaujamą medžiagą galima pranešti administratoriams, kurie prižiūri ir tvarko įdiegtą programą.
- Gerai organizuotas grįžtamasis ryšys iš kitų vartotojų. Tam skirta funkcinė galimybė komentuoti visą įkeltą ir paskelbtą medžiagą.

### Grupių kūrimas

- Galimybė kurti atvirąsias ir prižiūrimas grupes.
- Grupėje galima bendrinti savo el. aplanko puslapius su kitais nariais ir dalyvauti grupės veikloje, pavyzdžiui, diskusijų forumuose.
- Galima pateikti savo puslapį dėstytojo (turinčio grupės administratoriaus vaidmenį) įvertinimui.

### Sukurta grupė

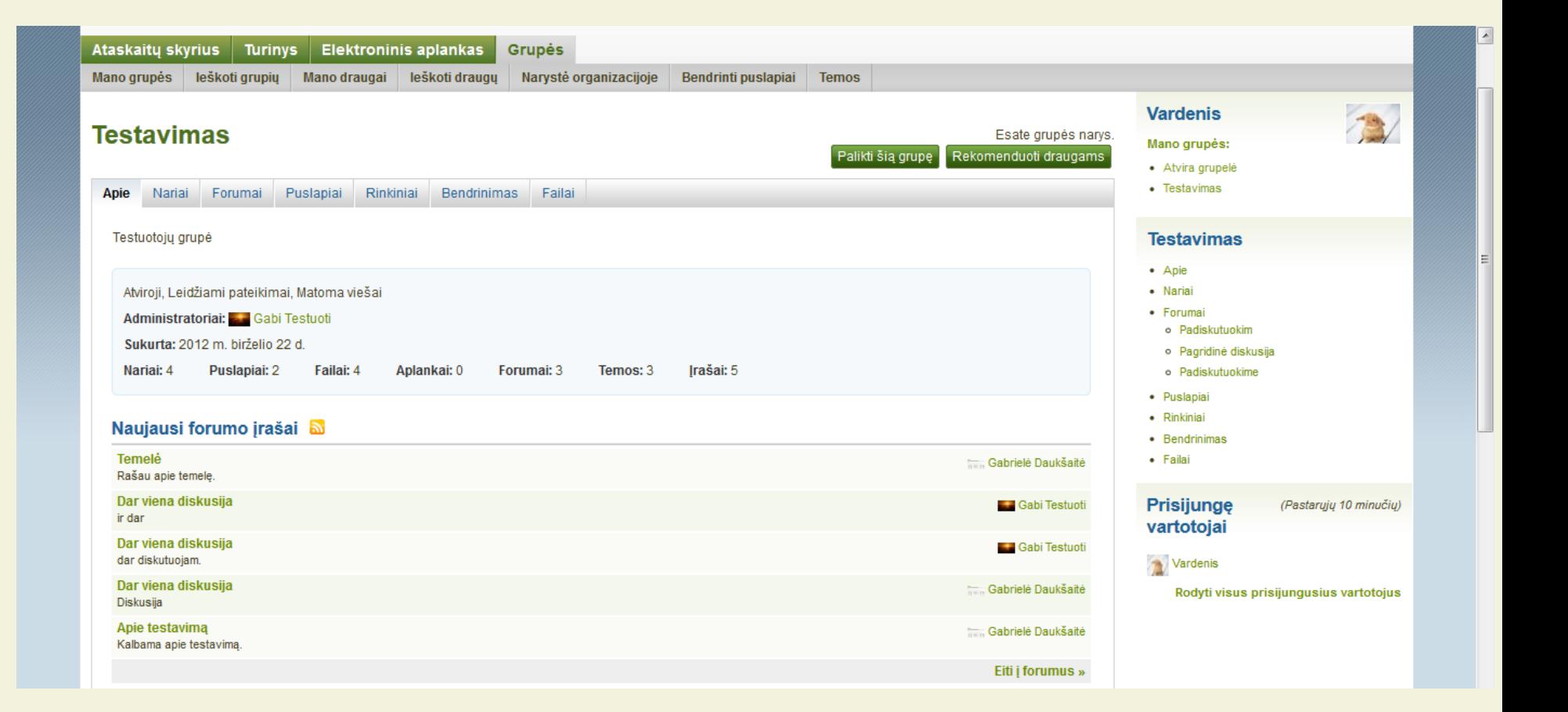

# Grupės paieška

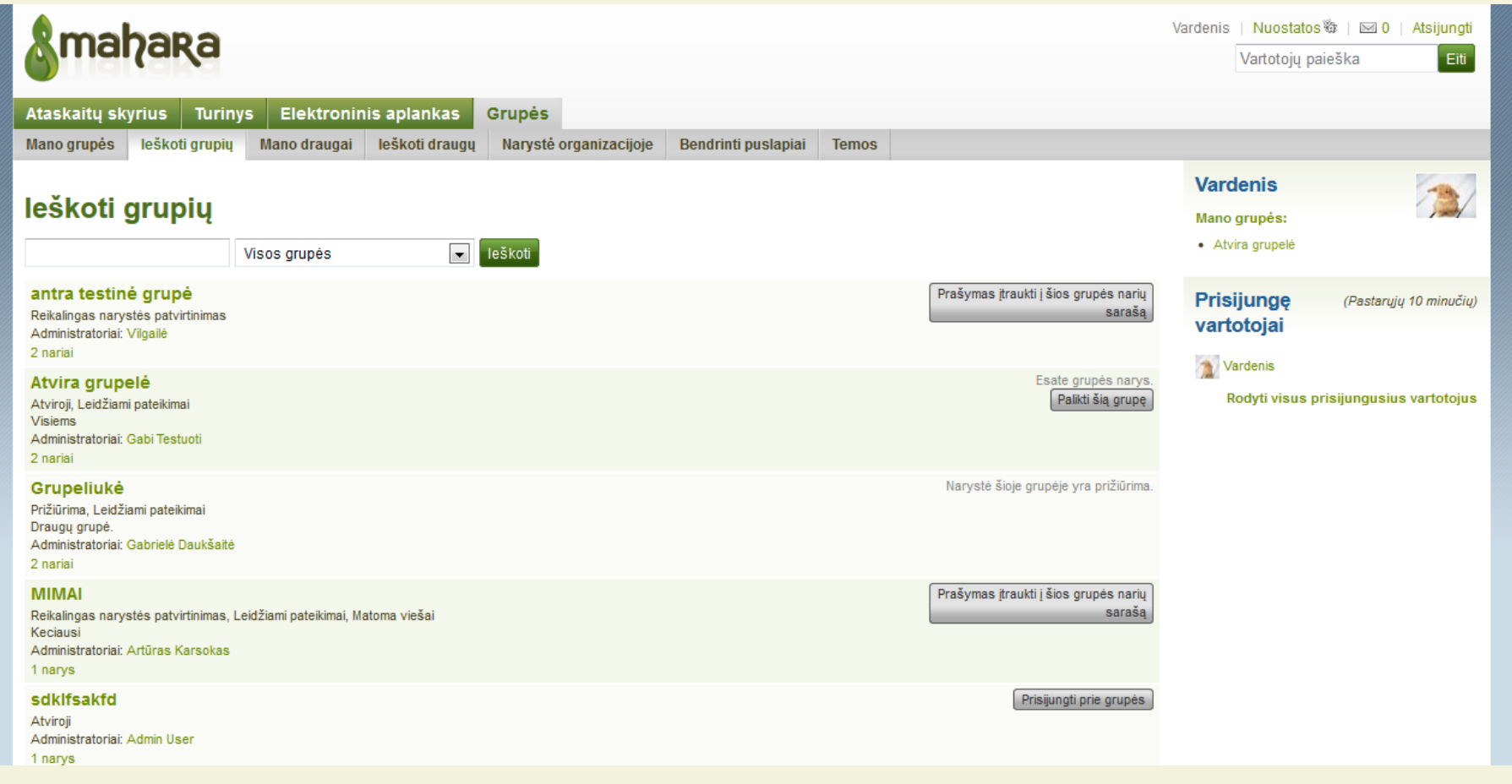

# Elektroniniai aplankai

- •Trys pagrindiniai elektroninių aplankų tipai:
- formuojamasis,
- vertinamasis,
- demonstracinis.

• Programa "Mahara" gali būti naudojama kuriant visų tipų elektroninius aplankus.

#### Formuojamasis tipas

- Dažniausiai skiriamas mokymo ir mokymosi, profesinio tobulinimo tikslais.
- Pateikiama besimokančiojo pažanga ir vystymasis tam tikroje srityje tam tikram laikotarpiui.

#### Vertinamasis tipas

- Pateikiami kompetencijų ir įgūdžių tam tikrose srityse įrodymai, tinka akreditacijai.
- •Tai gali būti programos, kurso baigimo vertinimai.
- Pagrindinis tikslas nustatyti kompetencijas pagal parinktus programų standartus ir pasiekimus.

#### Demonstracinis tipas

- Skirtas pademonstruoti darbų pavyzdžius ir įgūdžius.
- Šis tipas yra naudojamas, kai yra baigiama programa ir demonstruojamas aukštos kokybės darbas.
- •Labiau yra savęs pristatymo, dažnai naudojamas karjeros tikslais

#### Programos apipavidalinimas

Įvairioms "Mahara" naudotojų grupėms galima nustatyti skirtingą vaizdinių elementų rinkinį, suteikiantį vienodą pavidalą grafinei sąsajai.

### Apipavidalinimas skirtas vaikams

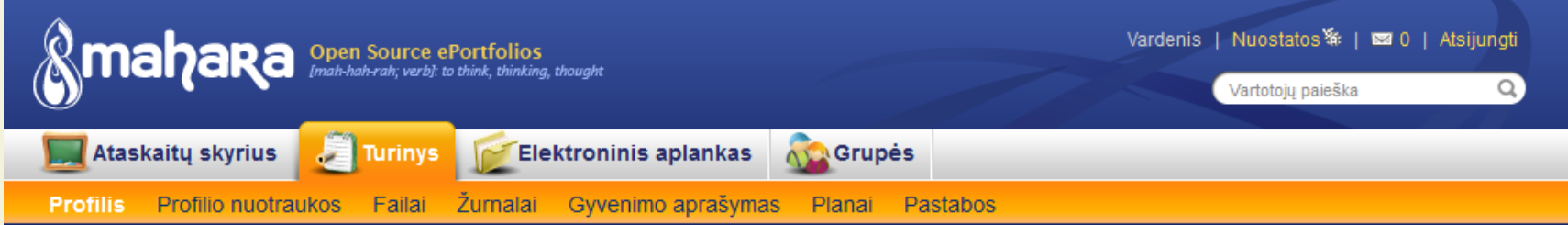

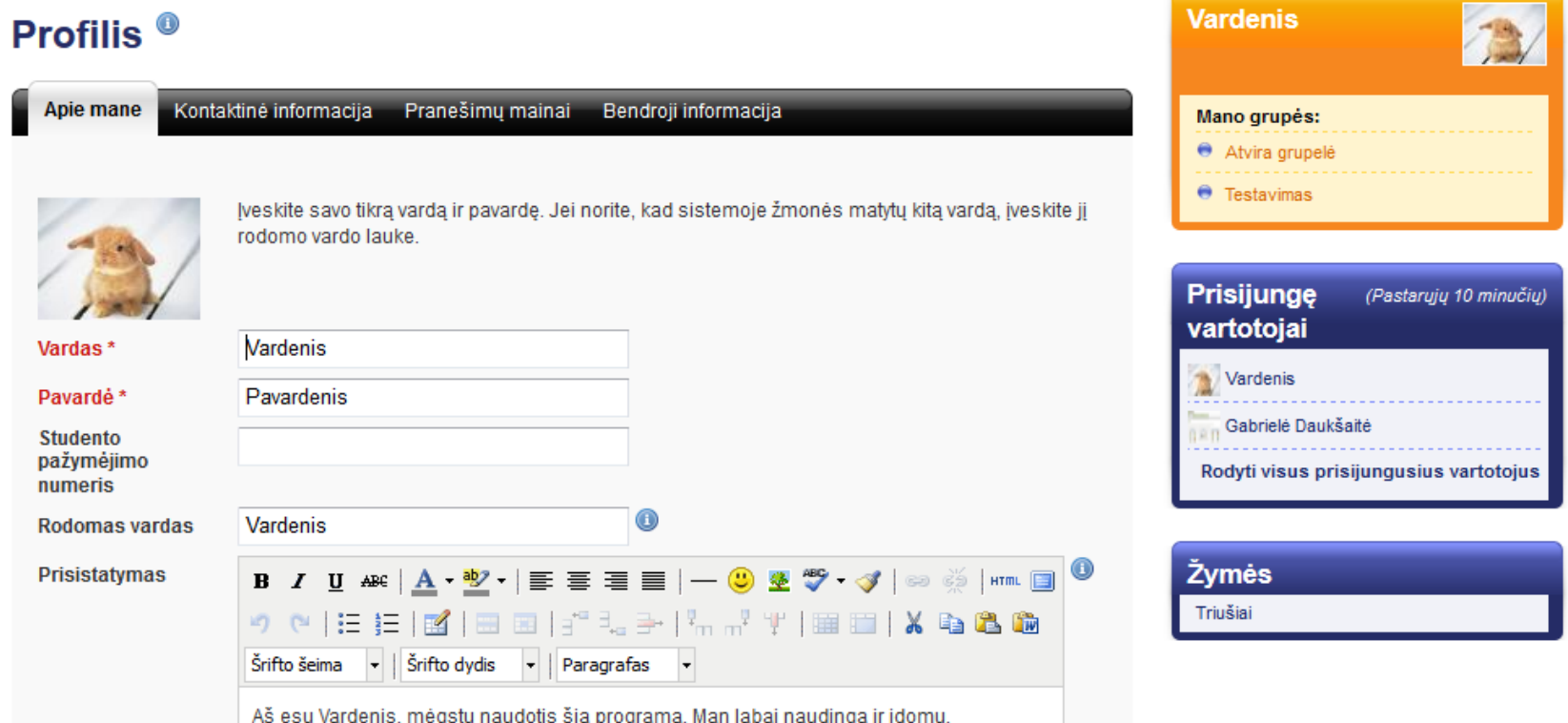

# Kitas apipavidalinimo pavyzdys

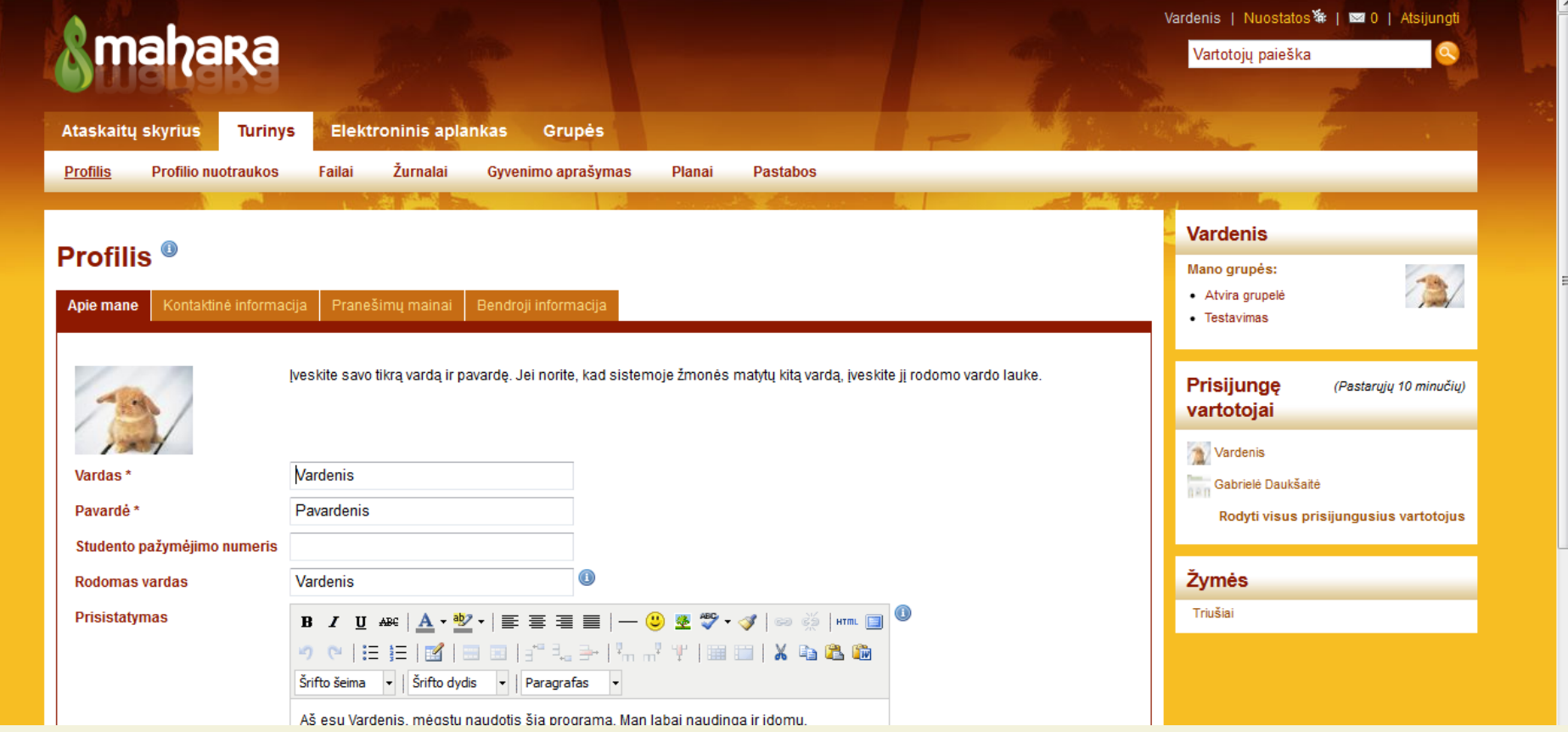

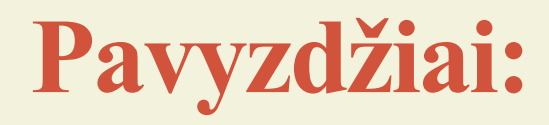

• Asmeninis el. aplankas:

<http://careerportfolio.mb.ca/user/view.php?id=8>

• Kaip prezentacijų priemonė: <http://wbl-online.org.uk/view/view.php?id=261>

• Pavyzdys kaip naudotis programa: <http://www.youtube.com/watch?v=NXwkDtJ8z4c>

### **Programos "Mahara" lokalizavimas**

- Šiuo metu išversta į 25 pasaulio kalbas;
- •Lietuvinama programos 1.6 versija (išleista 2012-10-19);
- Ši versija turi 4087 lokalizuojamas eilutes.

1.6 versija nuo 1.5 versijos skiriasi keletu papildomų funkcijų:

- Patogesnė prieiga prie organizacijos statistikos;
- Paryškinami neperskaityti laiškai;
- Ne tik puslapius, bet ir rinkinius galima pateikti įvertinimui;
- •Rodomas ne tik grupės narių, failų ir puslapių skaičius, bet ir forumo temų bei įrašų skaičius;
- Galima nustatyti kiek grupės narių bus rodoma puslapyje.

#### Klaidos

- Nėra iki galo išspręstos internacionalizavimo klaidos, pvz., savitųjų lietuviškų raidžių vartojimas paieškoje – neveikia paieška vartotojų, kurių inicialuose yra lietuviškos raidės.
- Problema derinant daiktavardžių galūnes su skaičiais ir linksniuojant asmenvardžius.

### Terminija

•Be internacionalizavimo ir lokalizavimo klaidų, didelio dėmesio reikalauja lietuvinami terminai, kurie neturi nusistovėjusios vartosenos.

#### "ePortfolio" (*liet.* elektroninis aplankas)

- Sutvarkytas skaitmeninės informacijos rinkinys, reprezentuojantis asmens mokymosi pasiekimus per tam tikrą laiko tarpą, jo mokymosi reflektavimą, informacijos atrinkimą ir pateikimą.
- Dar vartojama: *e – portfelis, e. portfelis, el. portfelis, skaitmeninis aplankas, kompetencijų aplankas*.

#### "Dash board" (*liet.* ataskaitų skyrius)

- •Tai yra pradžios tinklalapis, kuriame rodomos naujausios vartotojo veiklos. Šią sritį galima pritaikyti asmeniniam naudojimui ir visada bus rodomi tik svarbiausieji elementai.
- Dar vartojama *reikmenų skydelis*.

#### "Avatar" (*liet.* pseudoportretas)

- Paties pasirinktas asmens grafinis atvaizdas, naudojamas virtualiosios realybės aplinkose (interneto pokalbių kambariuose, skelbimų lentose ir pan.). Pseudoportretui paprastai panaudojama nuotrauka, žmogaus ar gyvūno paveikslėlis, karikatūra arba koks nors kitas objektas, kuriuo norima apibūdinti savo virtualiąją asmenybę.
- Visuomenė noriau vartoja žodį, *avataras*".

#### "Forum indent mode"

- Siūlymas *Forumo temų įtraukimo būsena*.
- Apibrėžtis: nurodo, kaip į šį forumą turi būti įtraukiamos temos.

#### ,, Expand to maximum"

- Siūlymas *Didžiausias išplėtimas*.
- Apibrėžtis: įtrauka, kuri naudojama nurodyti atsakymus į atskirus įrašus, nurodant didžiausią įtraukos lygį (iš karto pasirodo, kai pasirenkama ši parinktis). Visi nepriklausantys nuo pasirinkto lygio atsakymai toliau neįtraukiami.

## , Fully expand"

- Siūlymas *Visiškas išplėtimas*.
- Apibrėžtis: įtrauka, kuri naudojama nurodyti atsakymus į atskirus įrašus. Įtraukos lygio apribojimo nėra.

#### "Repeat virus upload"

- Siūlymas *Pakartotinai įkelta užkrėstų failų*.
- Apibrėžtis: pranešimai administratoriams apie vartotojus, kurie pakartotinai įkėlė virusais užkrėstų failų. Antivirusinė programa turi būti įjungta.

#### "Automatically subscribe users"

- Siūlymas *Automatinis vartotojų informavimas*.
- Vartotojai gauna pranešimus, kada forume pasirodo naujų įrašų ar atsakymų. Vartotojai gali nutraukti prenumeratą, jei nenori gauti pranešimų.

# **Norintiems testuoti lietuvišką programos versiją:**

- Apsilankyti svetainėje<http://ims.mii.lt/mahara/>
- Spustelėti nuorodą "Sukurti naują paskyrą".
- •Laukti el. laiško su registracijos patvirtinimu.
- Apie galimas klaidas informuoti el. paštu: [gabriele.dauksaite@mii.vu.lt](mailto:gabriele.dauksaite@mii.vu.lt)

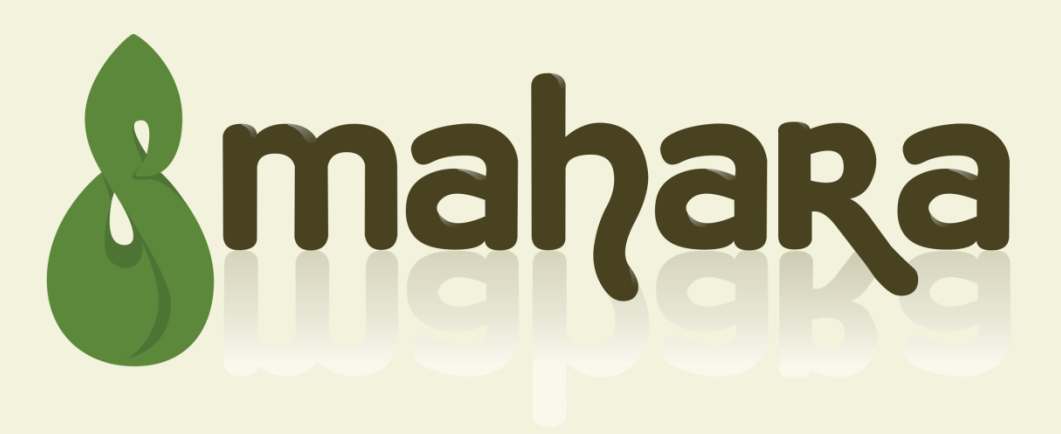

- Programa "Mahara" lokalizuojama pagal Vilniaus universiteto Matematikos ir informatikos instituto vykdomą projektą **"Visuomenei aktualios programinės įrangos lokalizavimas, programoms reikalingų priemonių sukūrimas"**
- Projekto numeris: VP2-3.1-IVPK-12-K-01-004

# Ačiū už dėmesį

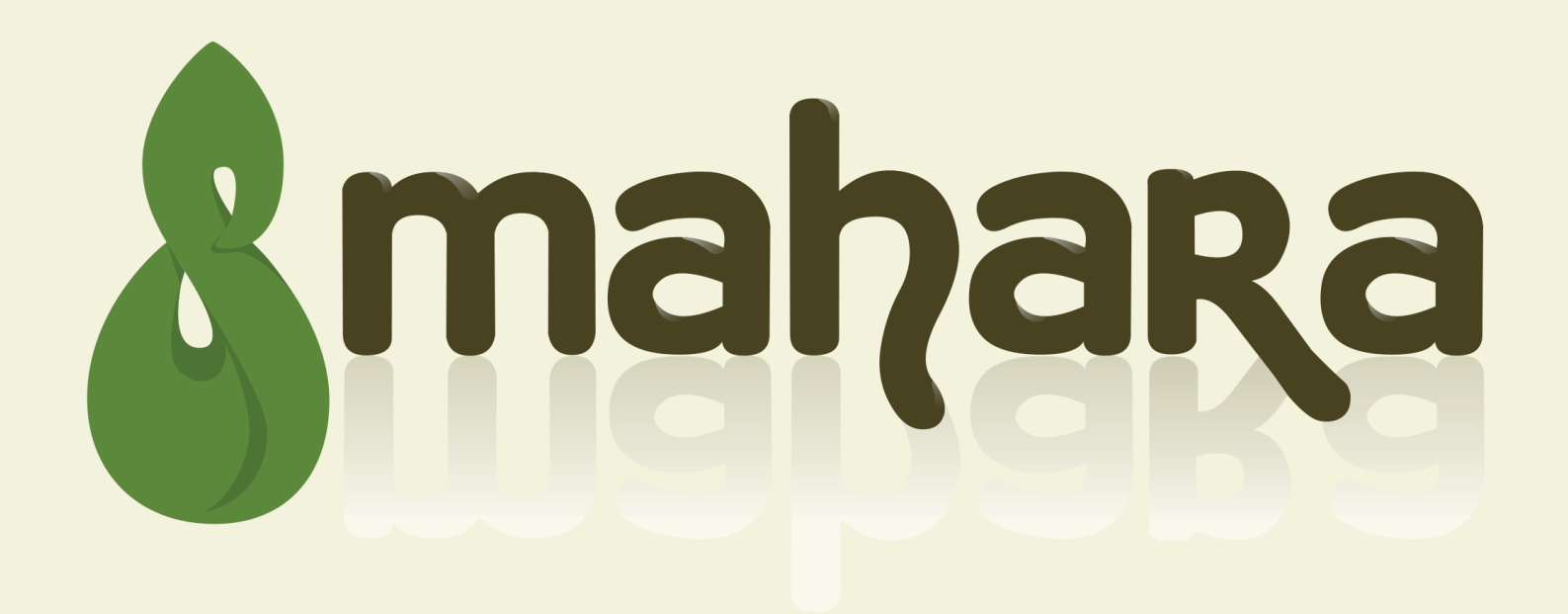